# **Aritmetica Binaria - Esercizi**

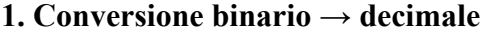

**(06)**

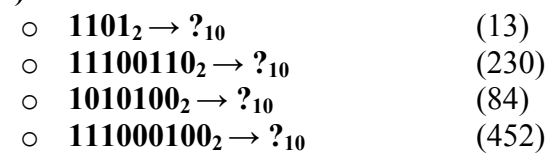

**(07,08,09)**

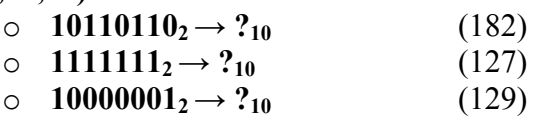

 $(10)$ 

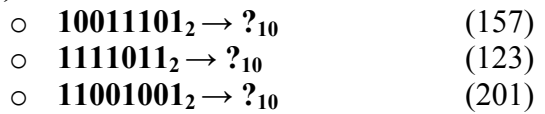

 $(11)$ 

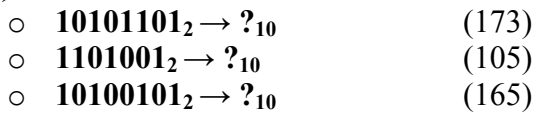

**2. Conversione decimale → binario**

# **(06)**

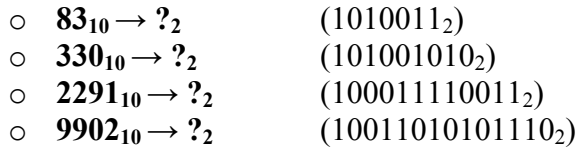

#### **(07,08)**

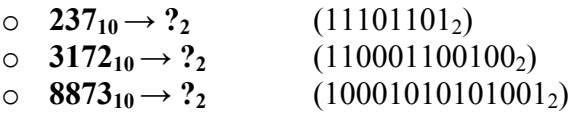

### $(09)$

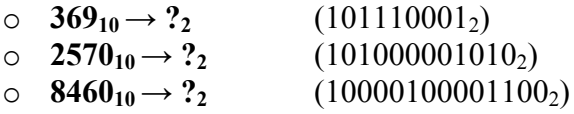

#### $(10)$

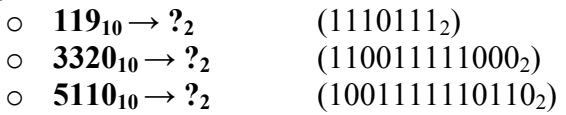

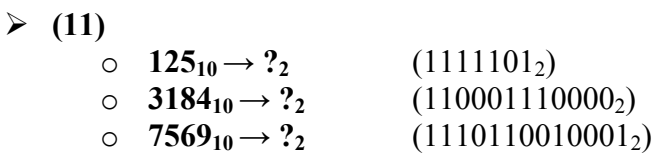

**3. Conversione binario → esadecimale** 

**(06)**

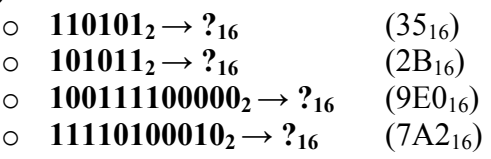

**(07,08)**

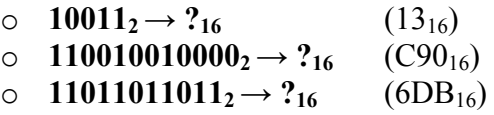

 $(09)$ 

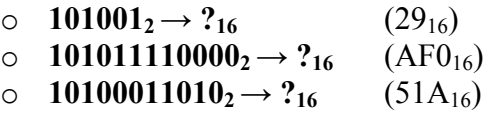

 $(10)$ 

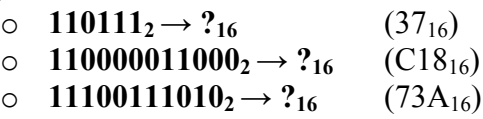

 $(11)$ 

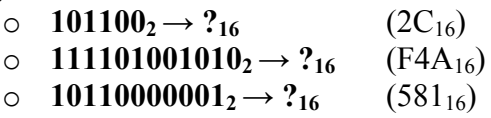

### **4. Conversione esadecimale → binario**

 $(06)$ 

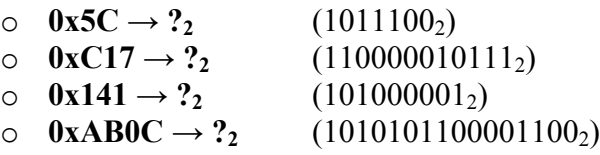

**(07,08)**

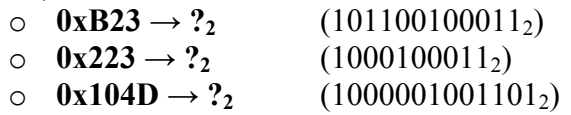

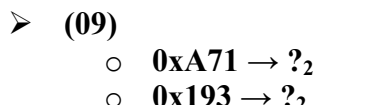

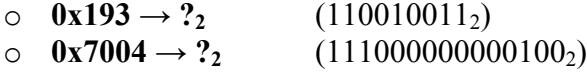

 $(101001110001<sub>2</sub>)$ 

# $(10)$

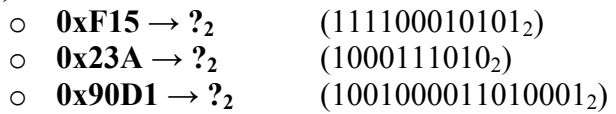

# $(11)$

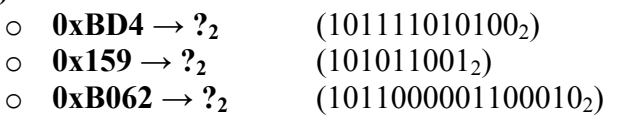

## **5. Somme binarie**

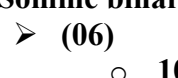

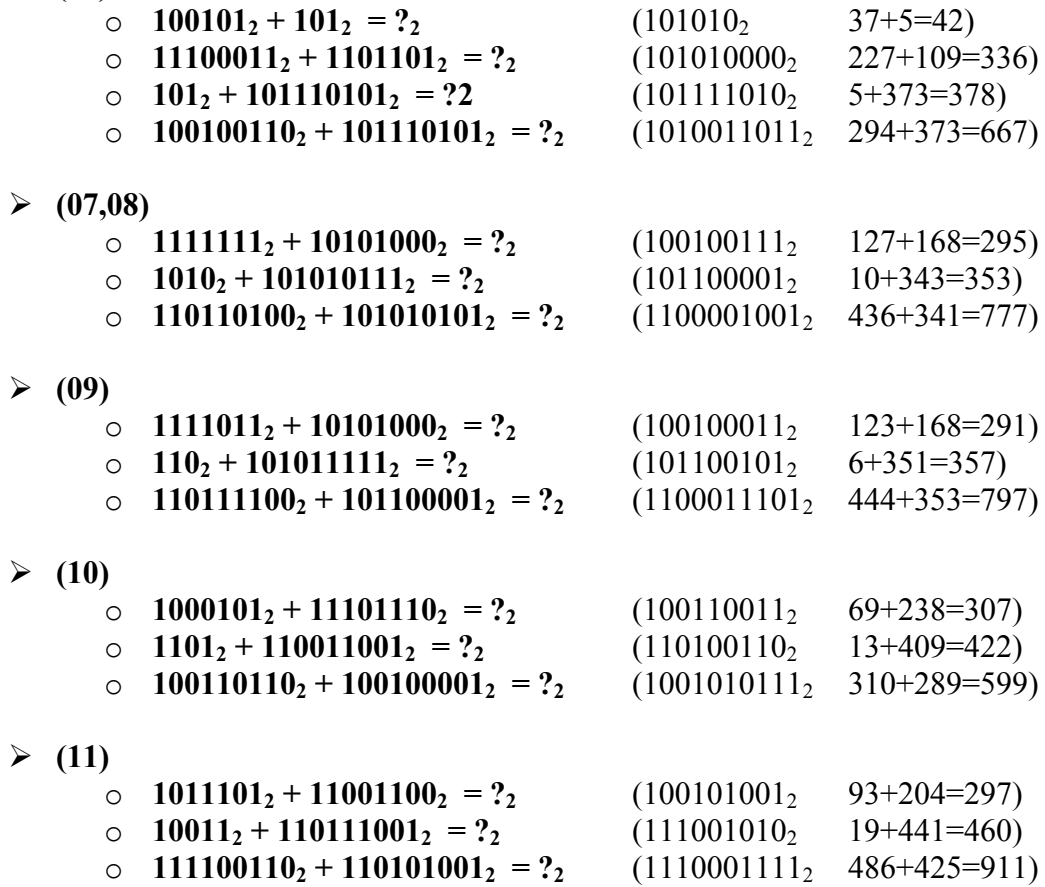

**6. Sottrazioni binarie (in complemento a due) (06)** o  $1001_2 - 110_2 = ?_2$  (+11<sub>2</sub> 9-6 = 3) o  $101_2 - 1011_2 = ?_2$  <br>  $(-110_2 = 11010_{\text{CA2}}$  5-11 = -6) o **10011**<sub>2</sub> – **1111**<sub>2</sub> = ?<sub>2</sub> (+100<sub>2</sub> 19-15 = 4) o **10012 – 101112 = ?2** (*Eseguire i calcoli a 8 bit, segno compreso)*  $(-1110<sub>2</sub> = 11110010<sub>CA2</sub>$  9-23 = -14) **(07,08)** o  $11_2 - 1100_2 = ?_2$  (-1001<sub>2</sub> = 10111<sub>CA2</sub> 3-12 = -9) o **11001**<sub>2</sub> – **1001**<sub>2</sub> = ?<sub>2</sub> (+10000<sub>2</sub> 25-9 = 16) o **1012 – 1011112 = ?2** (*Eseguire i calcoli a 8 bit)*  $(-101010<sub>2</sub> = 11010110<sub>CA2</sub> 5-47 = -42)$  **(09)** o  $111_2 - 1010_2 = ?_2$  (-11<sub>2</sub> = 11101 <sub>CA2</sub> 7-10 = -3) o **11101**<sub>2</sub> – **1001**<sub>2</sub> = ?<sub>2</sub> (+10100<sub>2</sub> 29-9 = 20) o **1012 – 1010012 = ?2** (*Eseguire i calcoli a 8 bit)*  $(-100100<sub>2</sub> = 11011100<sub>CA2</sub> 5-41 = -36)$  $(10)$ o  $10_2 - 1001_2 = ?_2$  (-111<sub>2</sub> = 11001<sub>CA2</sub> 2-9 = -7) o **11011**<sub>2</sub> - 101<sub>2</sub> = ?<sub>2</sub> (+10110<sub>2</sub> 27-5 = 22) o **– 1012 – 1101002 = ?2** (*Eseguire i calcoli a 8 bit)*  $(-111001<sub>2</sub>=11000111<sub>CA2</sub> -5-52 = -57)$  $(11)$ o  $101_2 - 1011_2 = ?_2$  (-110<sub>2</sub> = 11010<sub>CA2</sub> 5-11= -6) o  $10001_2 - 1111_2 = ?_2$   $(+10_2$   $17-15=2)$ o **– 1112 – 1010102 = ?2** (*Eseguire i calcoli a 8 bit)*  $(-110001<sub>2</sub>=11001111<sub>CA2</sub> -7-42 = -49)$ 

### **7. Conversione in floating point secondo lo standard IEEE 754**

**(06)**

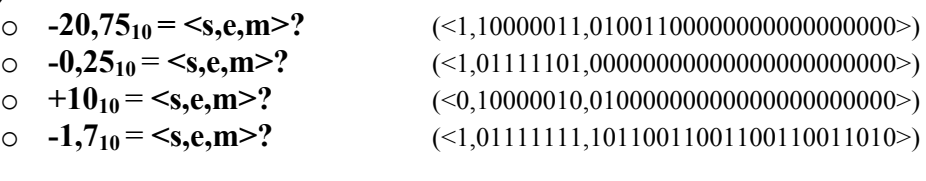

**(07,08)**

o **+0,12510** = **<s,e,m>?** (<1,01111100,00000000000000000000000>)

$$
\circ \quad -5_{10} = \leq s, e, m>?
$$

 $(09)$ 

o **+0,37510** = **<s,e,m>?** (<0,01111101,10000000000000000000000>) o **-310** = **<s,e,m>?** (<1,10000000,10000000000000000000000>)

o **-510** = **<s,e,m>?** (<1,10000001,01000000000000000000000>)

- $(10)$ 
	-
	-
	-
- 
- $(11)$ <br>  $\circ$  +9,3125<sub>10</sub> = <s,e,m>?
	-
	-

 $\circ$  **+19,5625<sub>10</sub> = <s,e,m>?** (<0,01111111,10010000000000000000000) o **-7,5<sub>10</sub> = <s,e,m>?** (<1,10000001,111000000000000000000000)<br>
o **-0,3<sub>10</sub> = <s,e,m>?** (<1,01111101,00110011001100110110110) o **-0,310** = **<s,e,m>?** (<1,01111101,00110011001100110011011>)

 $\circ$  **+9,3125<sub>10</sub> = <s,e,m>?** (<0,10000010,0010101000000000000000000)<br>  $\circ$  **-0,125<sub>10</sub> = <s,e,m>?** (<1,01111100,000000000000000000000) o **-0,125**<sub>10</sub> = <s,e,m>? (<1,01111100,00000000000000000000000000 (<br>
o **0,1**<sub>10</sub> = <s,e,m>? (<1,01111011,10011001100110011001001 o **0,110** = **<s,e,m>?** (<1,01111011,10011001100110011001100>)